# **Project Planning & Management (Technical Report) Software Development Project 2**

Submitted to: Shahram Jalaliniya

# Section 005

Group number: Team 2

Group Members:

Rohan Juneja

Dinara Sharipova

Arielle Mueller

Nikita Melyanov

Vladislav Ostrikov

Geerthan Kanthasamy

Hai Truong Tran

Dinesh Balakrishnan

ADDED CHANGES: Iteration planning for Release 2, Test planning for Release 2, Conclusions and Recommendations

## **1.0 Abstract (5 pts.)**

This technical report is focused on providing all the necessary details about our Movie Advisor Website that will be built by our group. All details listed here are relevant to the project and should be implemented during the development.

Sometimes people want something to burn time with, sometimes people want to spend that time watching a movie or two but have trouble finding what's in theatres near them. To solve this problem, our team came up with the development of a web service where moviegoers can see new movies as well as movies tailored to their preferences. Our website will help to centralize the actions of searching for movies, providing a preview and direct to a venue where it can be watched.

Our app will allow users to register with multiple levels of accounts based on user wants, even having a level specialized in providing reviews for other users to judge with.

## **2.0 Introduction (5 pts.)**

The vast majority of movies are out there in the market, movie industries are becoming bigger and stronger from time to time. Therefore, it is quite overwhelming for a person to find a suitable movie in their little spare time at night, and obviously it is going to be relatively unenjoyable to them for how long they spend to find one movie they actually prefer. The team has come up with an idea that can solve the problem for everyone that enjoys watching movies.

Movie Advisor Project is created based on how people can quickly find a recommendation or find a good review of a movie. The project is also used by many movie critics which leads to all the reviews posted on this site are extremely reliable and well-written. People are obviously aware that there are several websites that review movies such as: IMDB rating, RottenTomato, IGN movie review, etc. However, every site does not contain enough features that a normal person needs when visiting a website which means every site lacks other features. Project is going to be based on the JavaScript language with a database that stores user accounts, movie archives.

Furthermore, Movie Advisor features 2 core purposes which are movie recommendation and movies review. The team only aims to make the project stay as a movie recommendation and review website, not as a streaming platform because there are already so many platforms that have been established. The project also has basically features: user registration for every account type, leaving comments-reviews, search for movies that the user prefers, movies recommended based on trending.

Finally, there will be an issue that could occur during the developing process, the issue is how the stored videos on the project's database can run smoothly when it is viewed by the users.

## **3.0 Architecture: Development Perspective (10 pts.)**

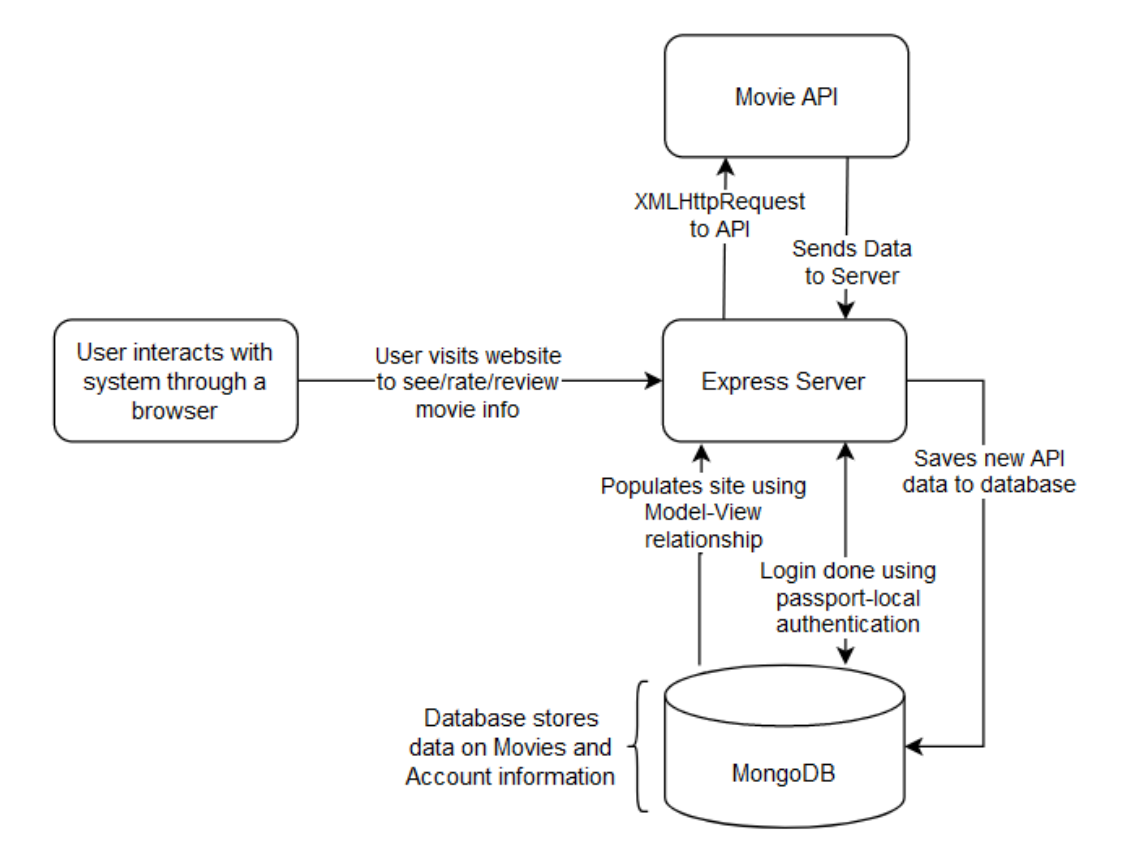

Figure 1: Movie Advisor Architecture Diagram

#### **Supporting documentation for the Architecture Diagram:**

Our project is built on the ExpressJS framework and is hosted on the web so it can be accessed through the browser by any user's computer, laptop and/or mobile device. From there the server periodically grabs data from an external movie API via an XMLHttpRequest and then sends the data to a Model tied to the View (using the MVC design pattern) which gets saved to our database that's built using MongoDB. The server then uses the MVC pattern to populate it's display View using the Model that uses the data in the database

The server also uses the MVC pattern for registering and logging in users and saving information to the database. Though security is implemented by using the passport module which saves a user's password as a hash upon registration and securely handles comparisons for logins via passport-local's authentication.

# **4.0 Conclusions & Recommendations (5 pts.)**

## **Conclusions:**

The main agenda of the project was the development of the web application based on Node.js, Express.js and MongoDB which allows a user to find various movies to watch, get to know information about those movies, watch the trailer and rate them.

After the finalization of 2 releases of the project the following functions were implemented: user registration and login/logout, homepage with the various movie sections, movie details page, a rating system of the movie, coming soon movies, top rated movies, basic search, advanced search with filter, administration panel.

## **Recommendations:**

As the recommendation for the future improvement of the project our team suggests continuing the work on AI recommendations feature that currently wasn't properly set up due to time restrictions. Moreover, we consider adding personal lists for the users to store their favorite movies in one place.

# **5.0 The Release Plan (20 pts.)**

### **Release 1.0 March 14th:**

- Iteration 1.0 Feb 15th 28th
- Iteration 2.0 March 1th 14th
- March 13th: Testing before Release Date
- March 14th: Release 1.0 and Review Completed Stories

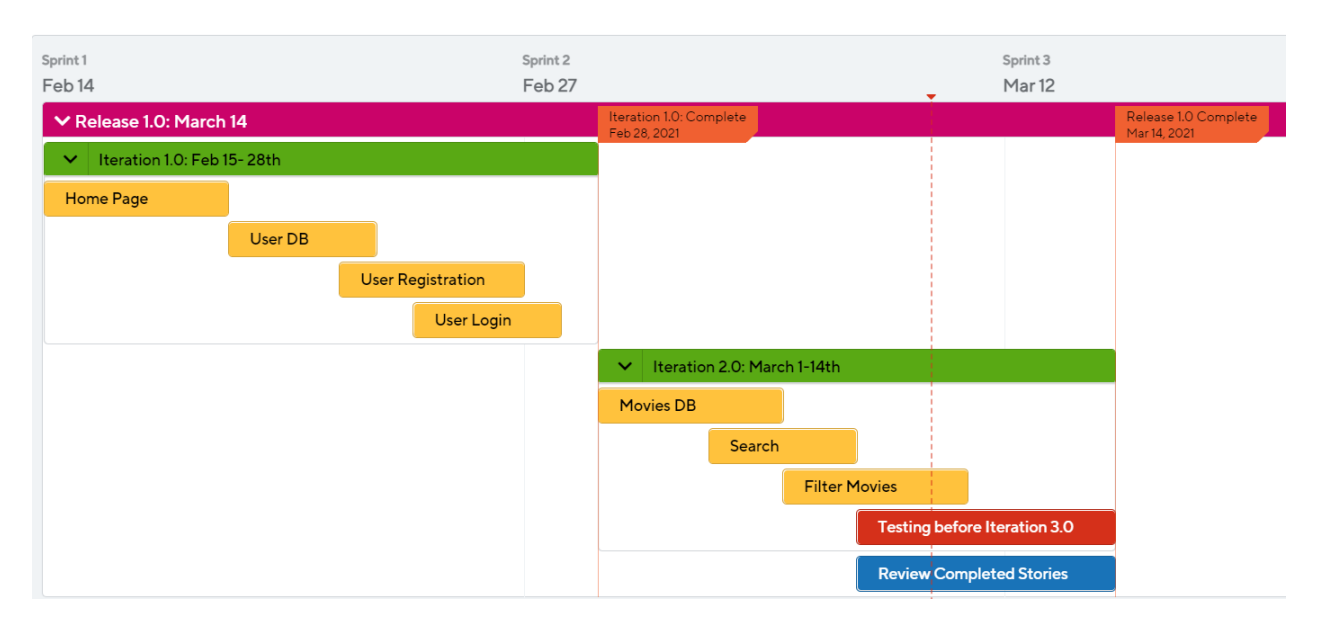

### **Release 2.0: April 2nd**

- Iteration 3.0: March 15th March 28th
- Iteration 4.0: March 29th April 2nd
- April 1st: Testing Before Final Release
- Final Release (2.0): April 2nd

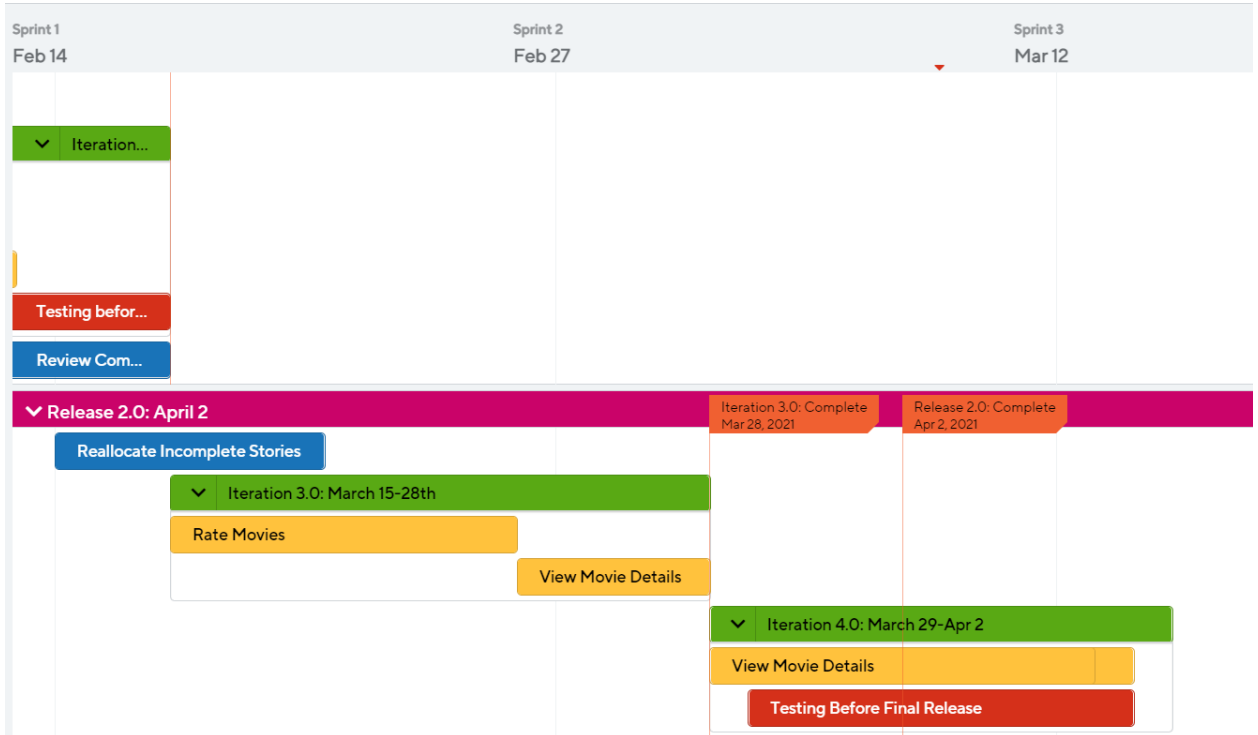

# **6.0 Iteration Planning (30 pts.)**

**Release 1.0:**

| Iteration 1.0 (Feb 15th - Feb 28th) |               |                 |               |
|-------------------------------------|---------------|-----------------|---------------|
| A User can Register for an account: |               |                 |               |
| <b>Task</b>                         | Who           | <b>Estimate</b> | <b>Actual</b> |
| User DB                             | Vlad          | 1 hour          | 0.5 hours     |
| UI Page Registration                | Dinara        | 2 hours         | 2 hours       |
| Adding user to DB                   | Dinara + Vlad | 1 hour          | 1 hour        |
| A User can Login to their Account:  |               |                 |               |

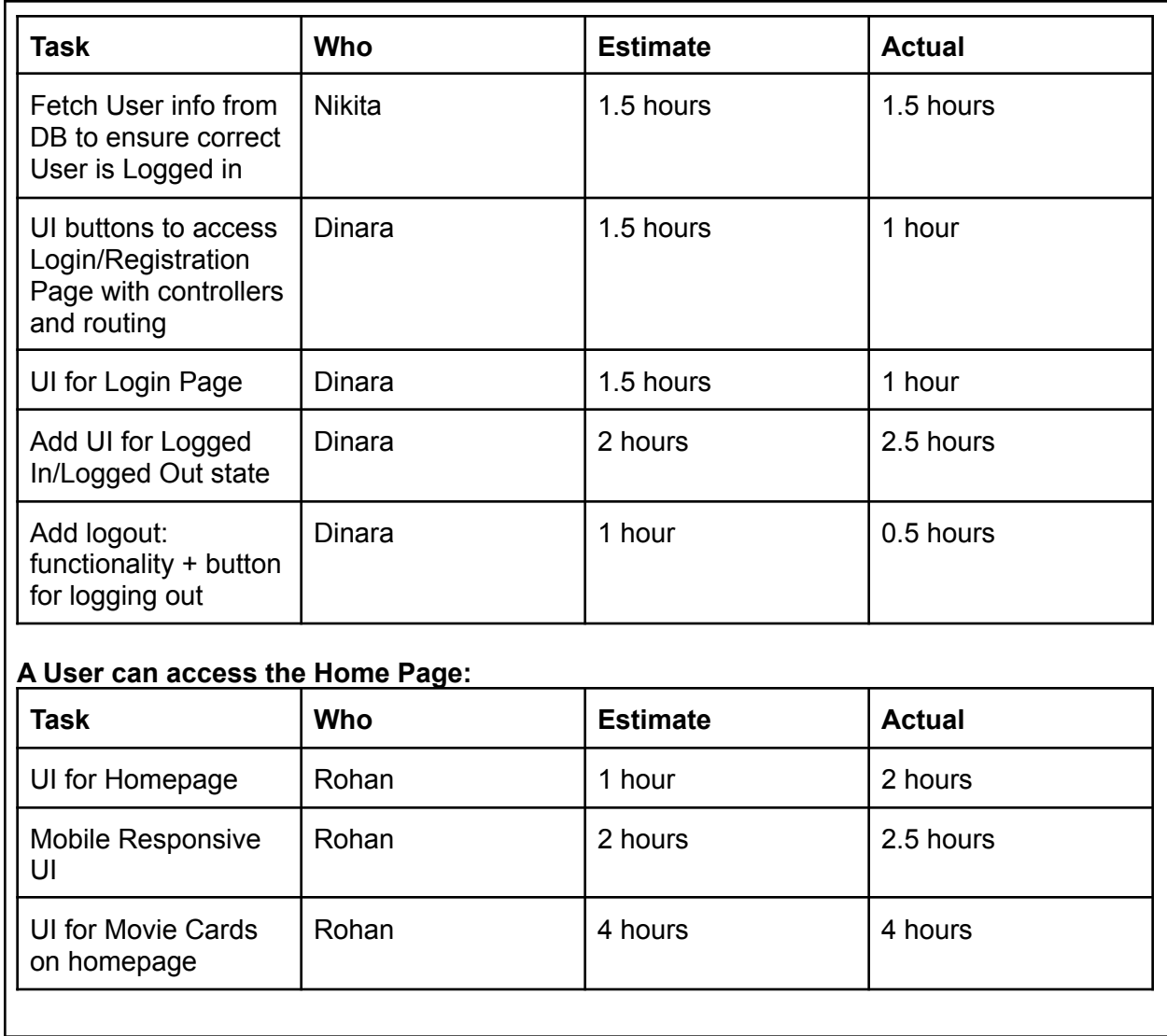

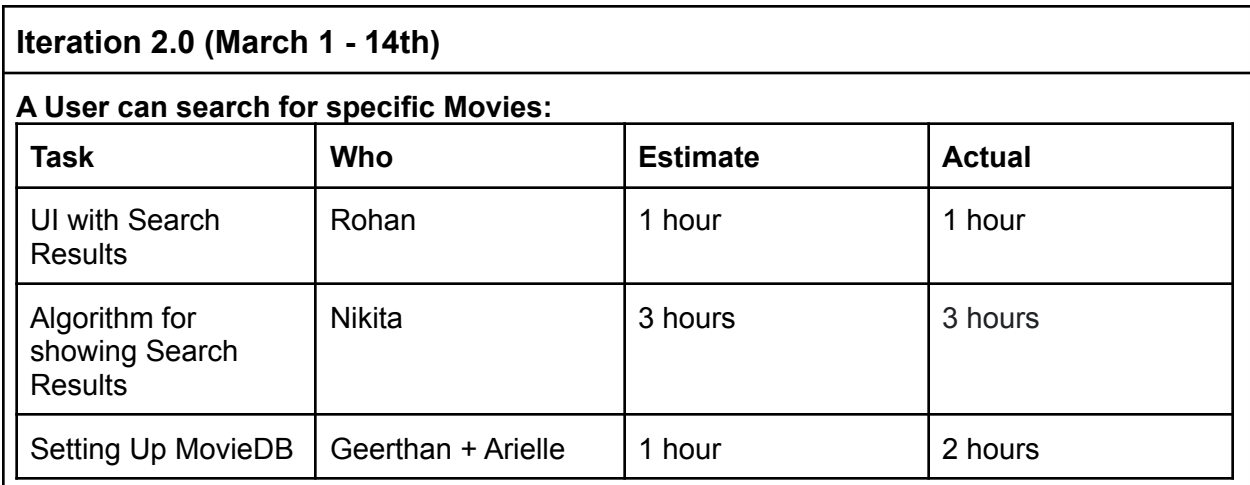

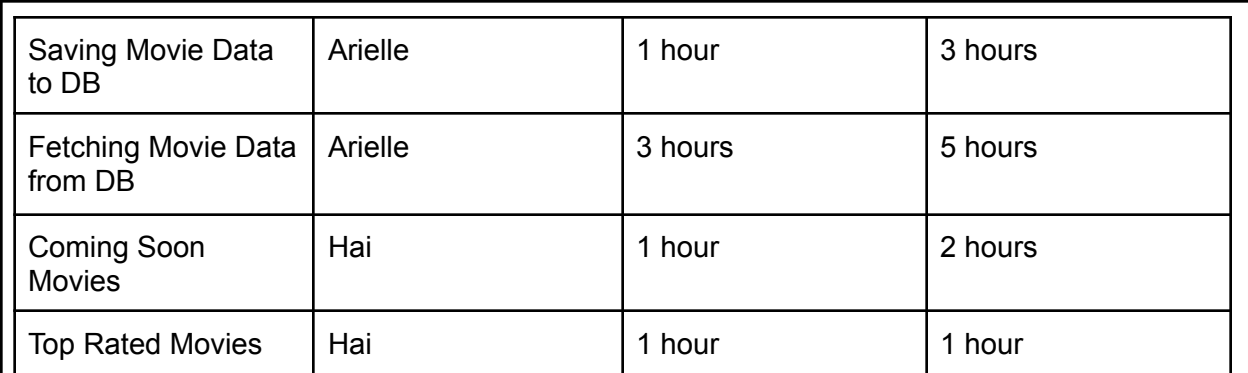

### **A user can Filter when Searching for movies:**

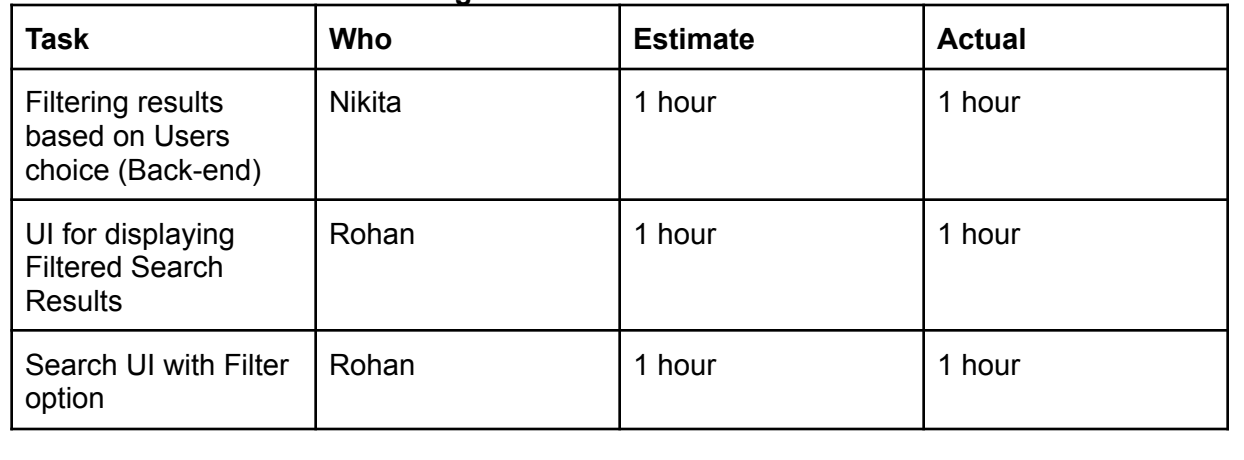

## **Release 2.0:**

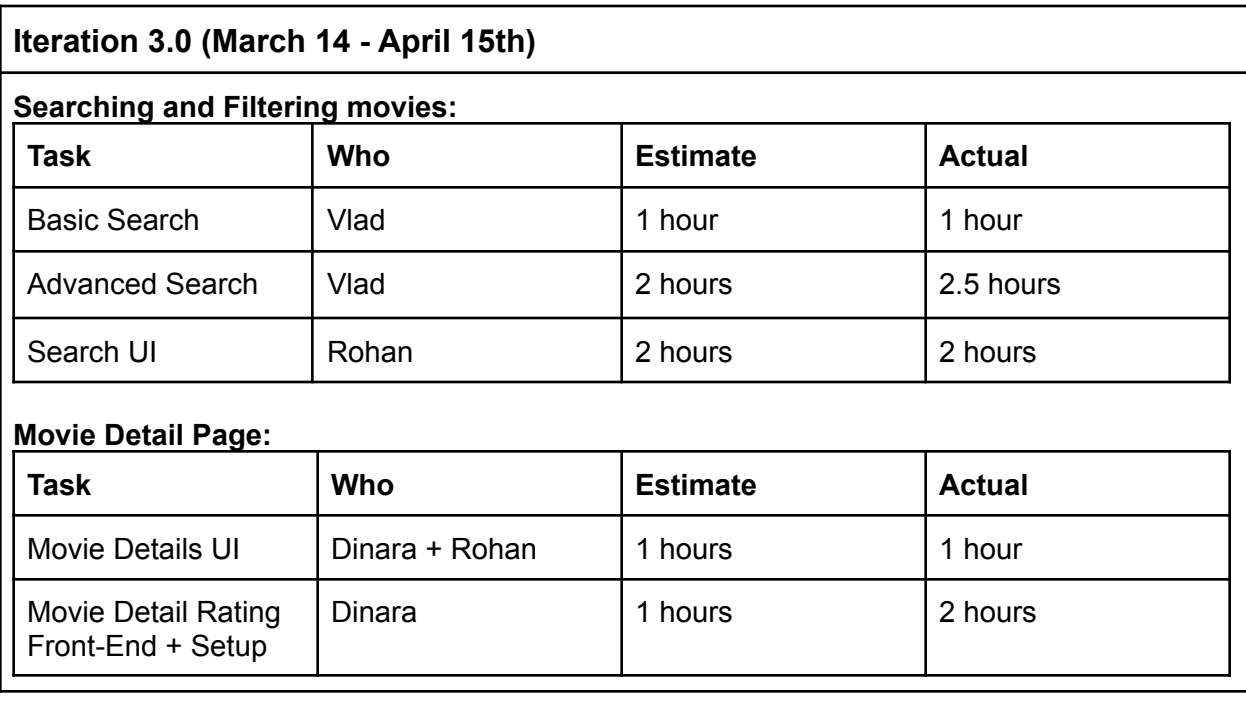

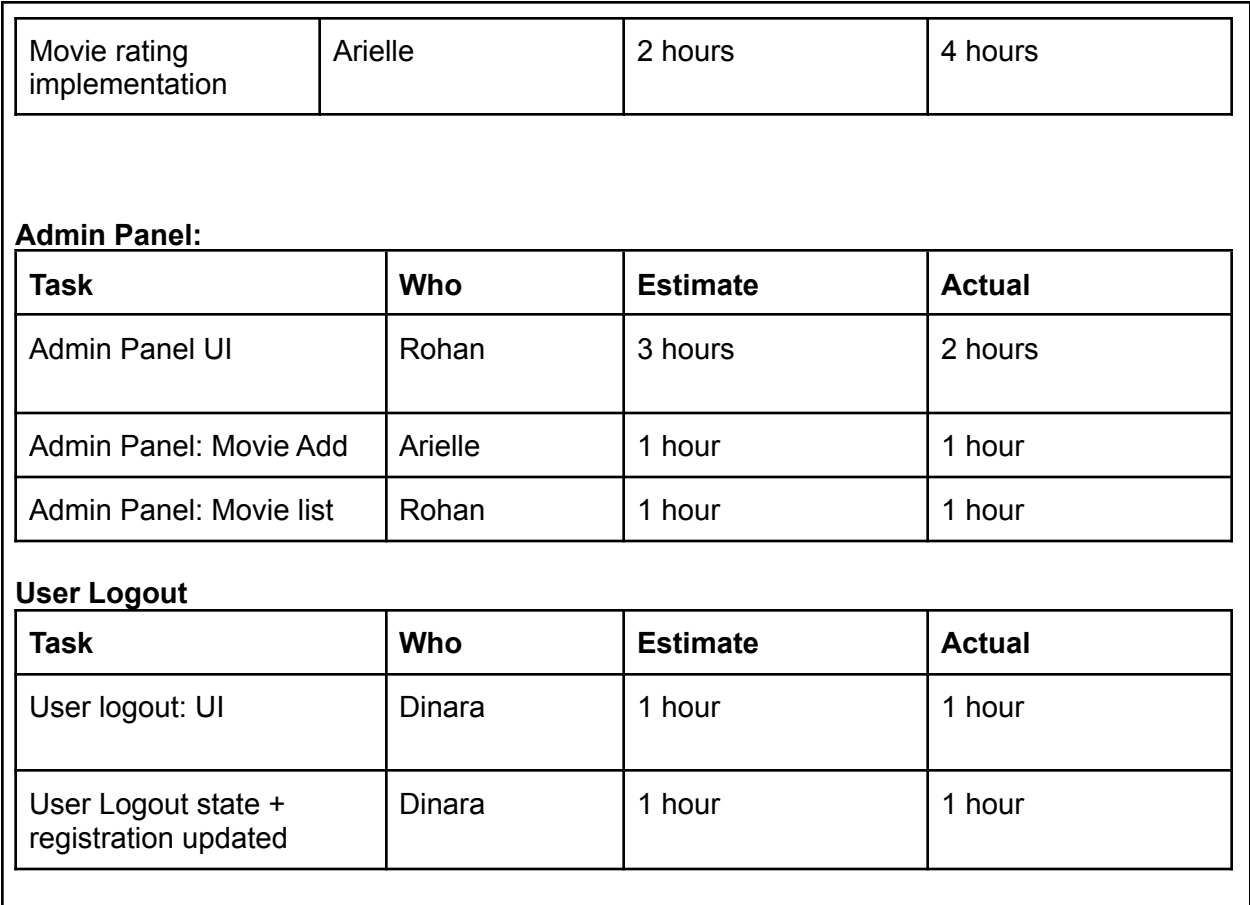

# **7.0 Test Plans (25 pts.)**

### **Test plans and answers for Release 1.0 and Release 2.0**

The requirements of the system's test plan include the following components:

- 1. Introduction
	- 1. Goals that summarize the testing goals for the project:

**ANSWER: System's tests are being done to ensure that the developing software meets all the criteria highlighted in the technical report and satisfies all the user stories. Those tests are focusing on checking if the delivered software allows the user to perform in a way that is described in user stories.**

2. Any assumptions made that may affect the understanding or execution of the plan:

**ANSWER: To avoid any assumptions that may affect the execution of those plans, the execution of all the tests is focusing on picking a feature of the**

**delivered software and testing if it is working and allowing a user to perform actions described in the user stories.**

3. Describe elements of the software and hardware that are not part of the application but still may impact its correctness and must be checked. Describe the elements that might positively influence testing on the project.

**ANSWER: Internet Connection can influence the speed at which operations are done for the front-end and if processes can be done at all, Browser can affect a web system based on it's compatibility with the software, Web Server Host can affect the overall performance of the system.**

- 2. Scope
	- 1. Describe the features and functions that will be tested during the project. This should include functional and non-functional requirements.

#### **ANSWER: Described in the tables "Functional" and "Non-functional testing" below**

- 2. Describe the features that will not be tested and reason why.
- 3. Testing Procedures
	- 1. Describe the testing procedures that project will use. This includes the test lifecycle, types of testing, test objectives, and test criteria.

**ANSWER: For this project we're conducting Unit Test Plan, Integrated Test Plan, Functional Test Plan, Acceptance Test Plan, Non-Functional Test Plan. Testing objectives and criteria are provided in the tables below.**

2. Describe the objectives of the testing process.

#### **ANSWER: The objective is to ensure that all the aspects of the developed project are working properly.**

- 3. Describe the types of testing that the project will use.
- 4. Describe the strategy for unit testing of the individual subsystems. This includes an indication of the subsystems that will undergo unit tests or the criteria to be used to select subsystems for unit test. Test cases are NOT included here.
- 5. Specify the integration testing strategy used. Describe the tests that will be performed in order to verify the interfaces between the subsystems of the software system. This section includes a discussion of the order of integration of subsystems. Test cases are NOT included here.

#### **ANSWER: The strategy focuses mainly on the interfaces & flow of data/information between the modules. The priority is to be given for the integrating links rather than the unit functions which are already tested.**

- 6. Specify the strategy for testing the software once it has been deployed. This section includes a discussion of the order of acceptance by software function. Test cases are NOT included here.
- 7. Identify the limits under which the program is expected to perform (memory constraints, disk space constraints, etc):

**ANSWER: Not applicable for the project: it's a cloud-based web application where all heavy processes are running on the server and not on the client-side. Any current basic web server will be able to host this project without the need for specific parameters.**

- 8. Refer to the functional requirements that specify acceptable performance.
- 9. Describe the tools that you will use for testing.
- 4. Schedule and Deliverables
	- 1. Describe the test deliverables that will be created during the project lifecycle. Include two tables, one for the schedule of tasks, another for the list of deliverables:
		- 1. Acceptance test
		- 2. Unit test
		- 3. System/Integration test
		- 4. Stress test
		- 5. Performance test
		- 6. Screen prototypes
		- 7. Defect reports and summaries
		- 8. Test logs and reports

Describe the reports that will be generated by the testing process.

The specific grading criteria are as follows:

- Does the TR include an Unit Test Plan? *[5 pts.]* **[DONE]**
- Does the TR include an Integrated Test Plan? *[5 pts.]* **[DONE]**
- Does the TR include a Functional Test Plan? *[5 pts.]* **[DONE]**
- Does the TR include an Acceptance Test Plan? *[5 pts.]* **[DONE]**
- Does the TR include a Non-Functional Test Plan? *[5 pts.]* **[DONE]**

## *Release 1.0*

### **UNIT TEST PLAN**

#### **Unit Tests for Registration**

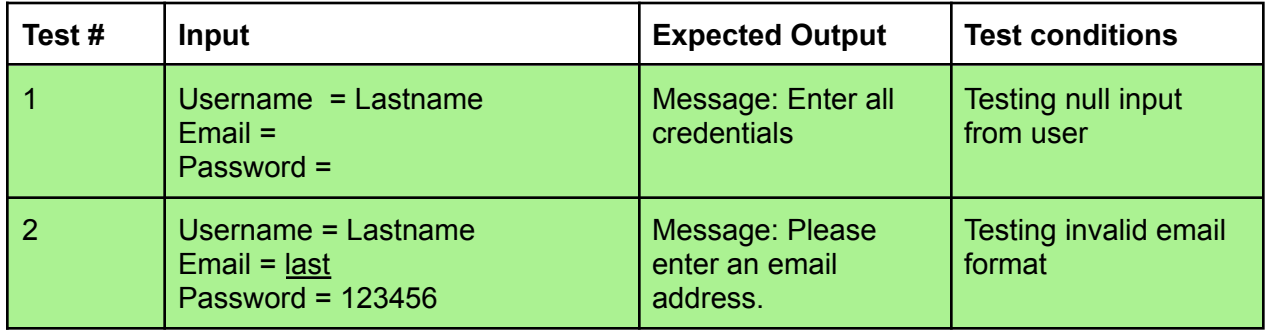

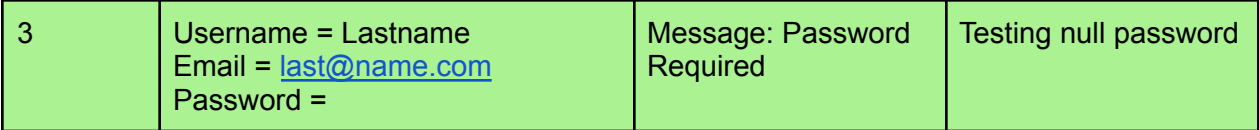

## **Unit Tests for Login**

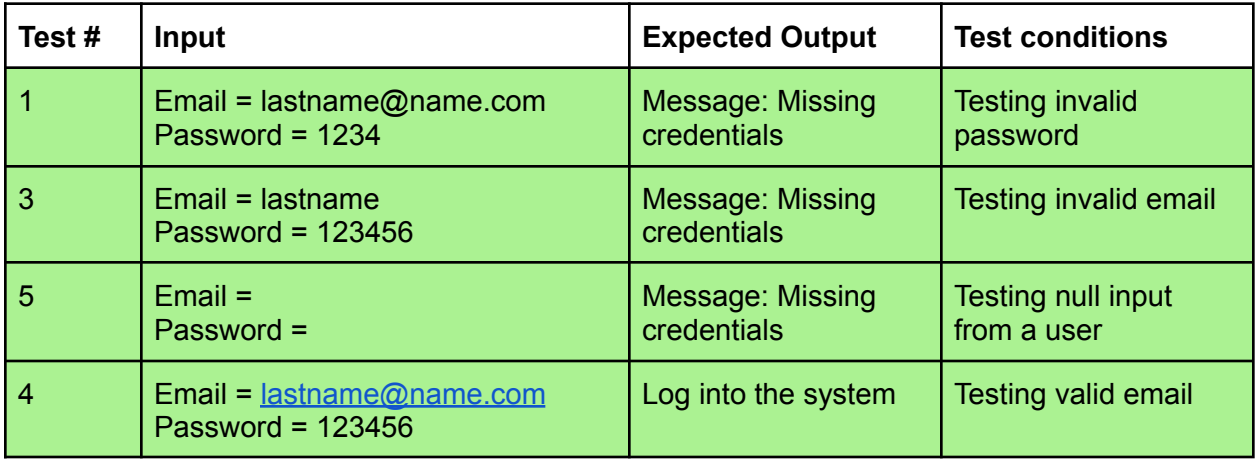

## **Unit Tests for Homepage**

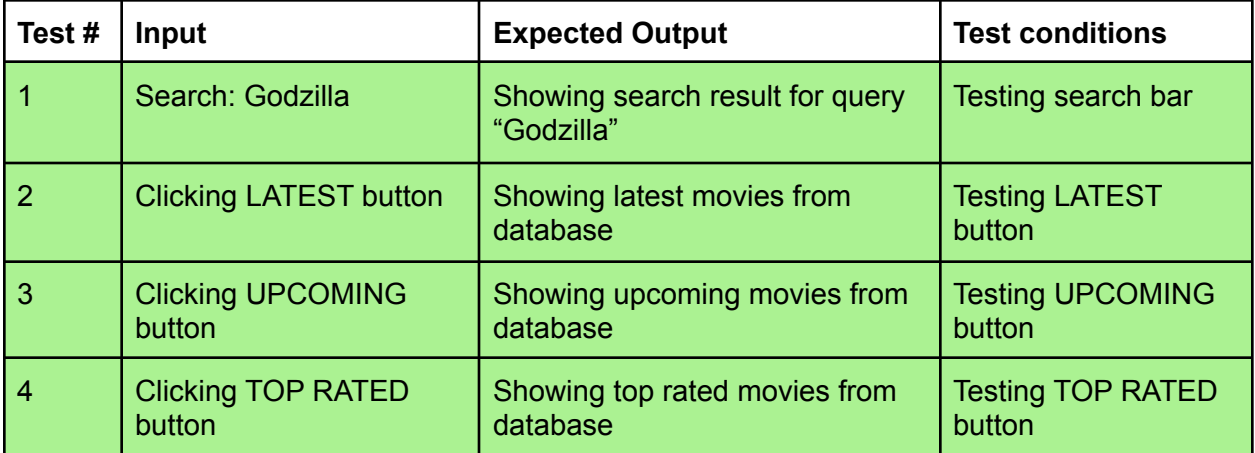

## **Unit Tests for Movie details**

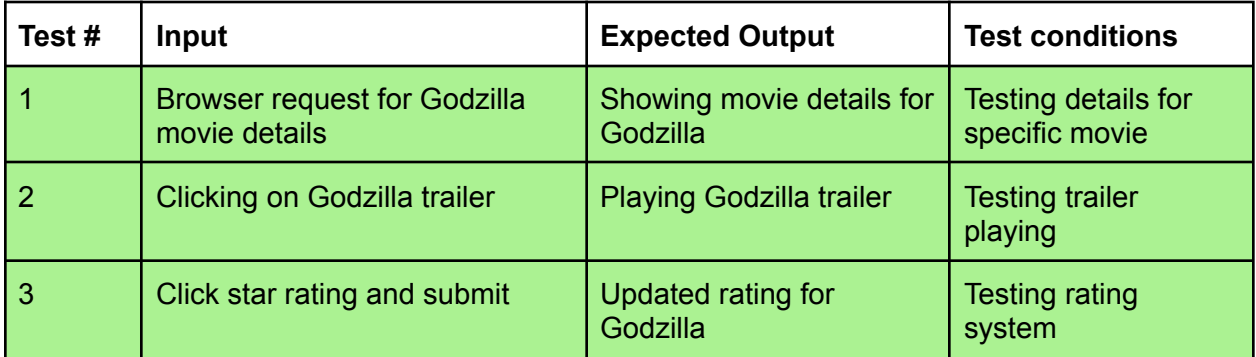

## **Unit Tests for Coming soon**

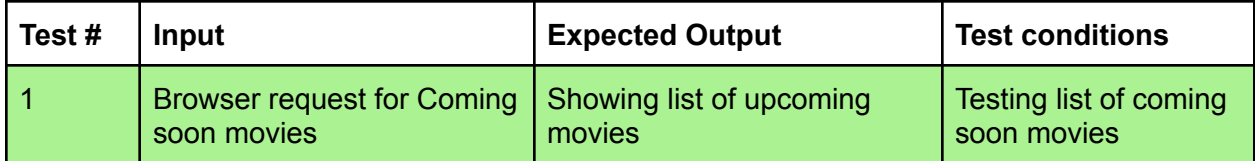

## **Unit Tests for Top Rated**

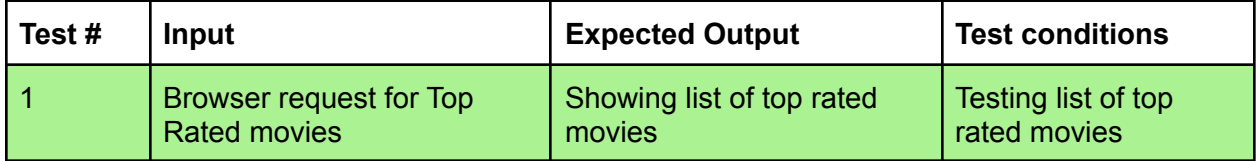

### **Unit Tests for Filter**

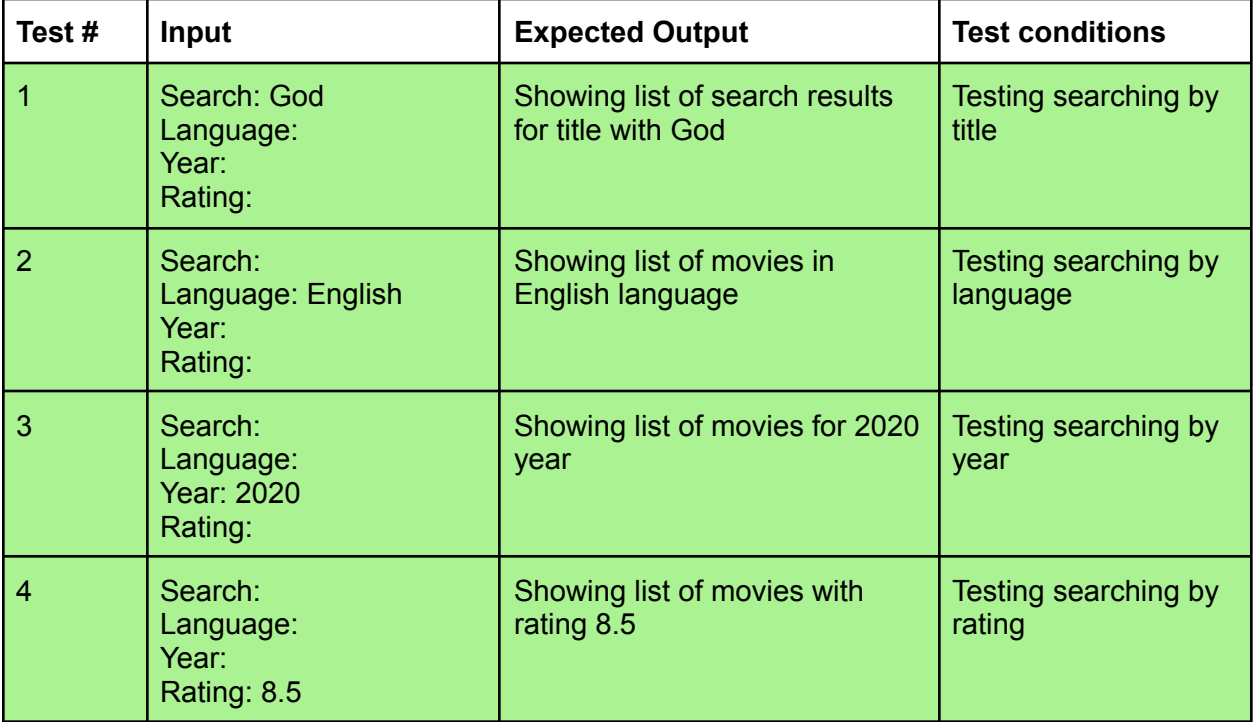

## **ACCEPTANCE TEST PLAN**

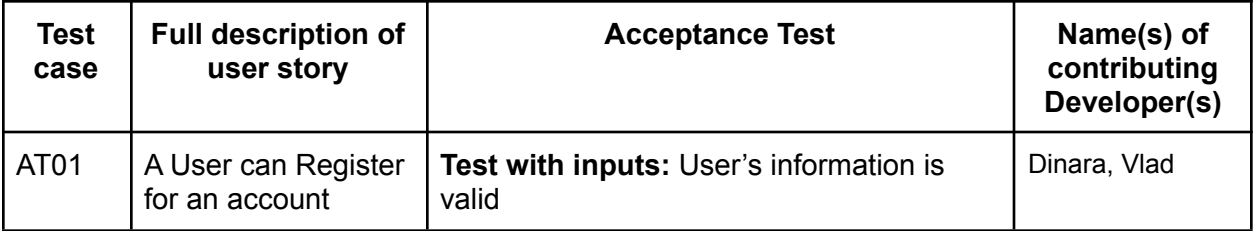

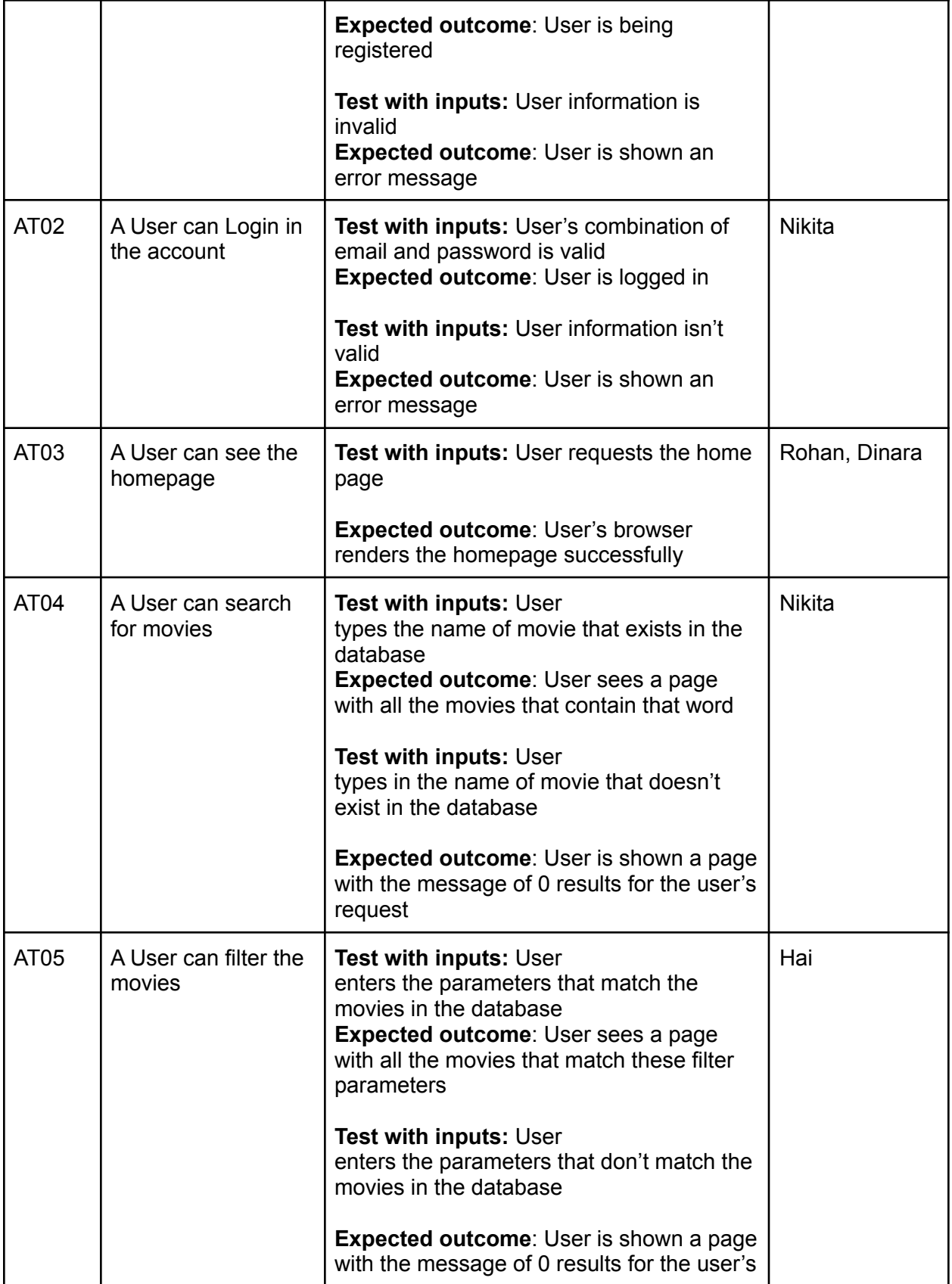

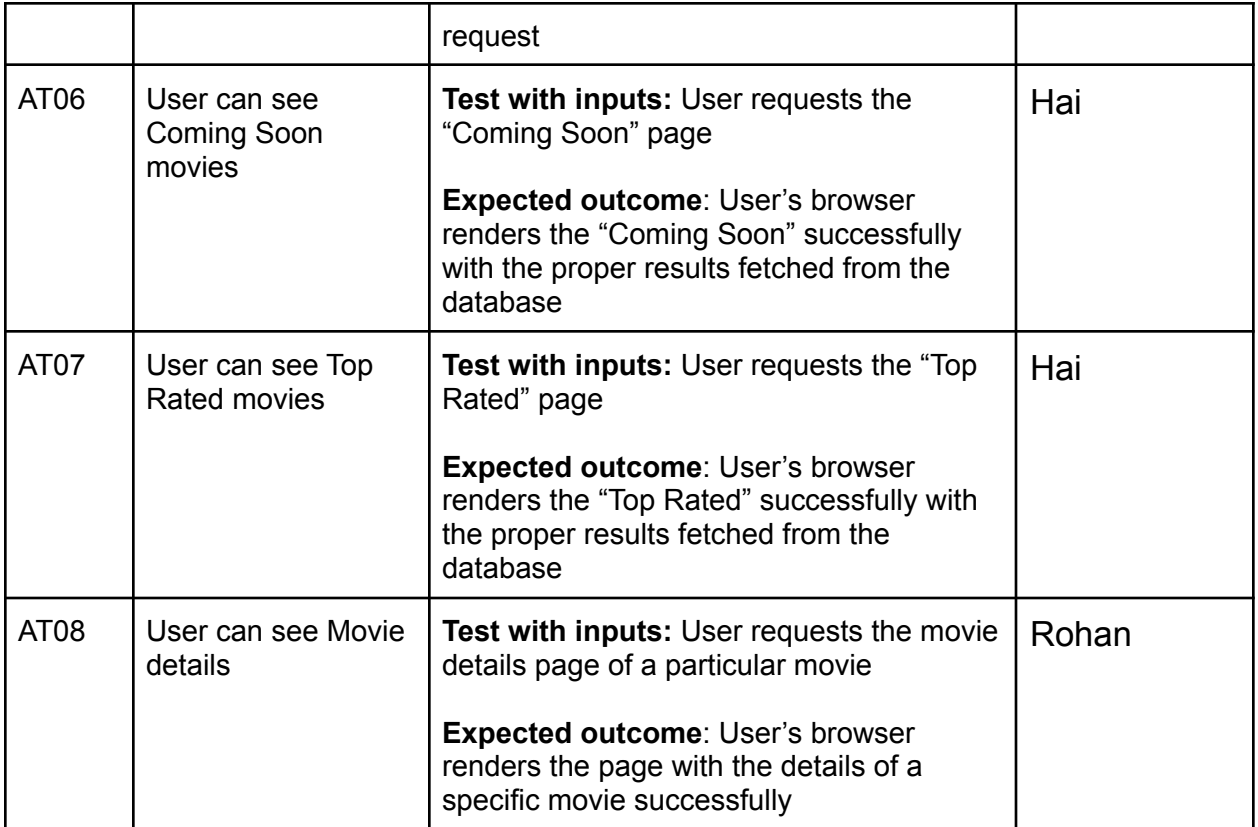

## **INTEGRATED TEST PLAN**

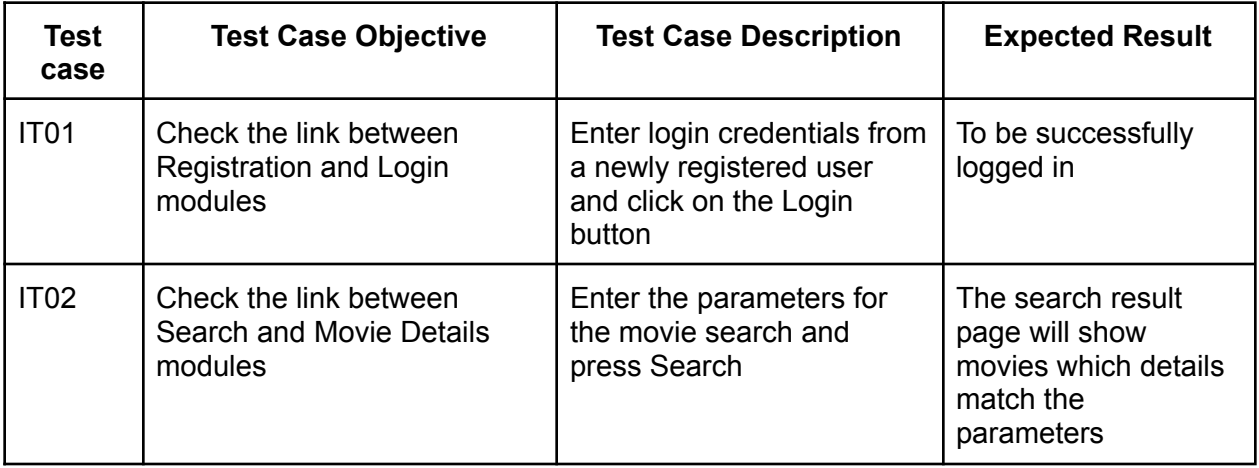

## **FUNCTIONAL TEST PLAN**

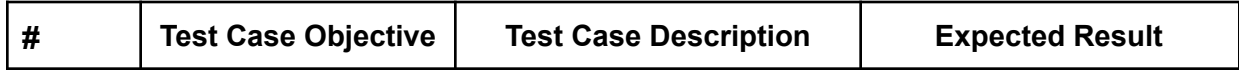

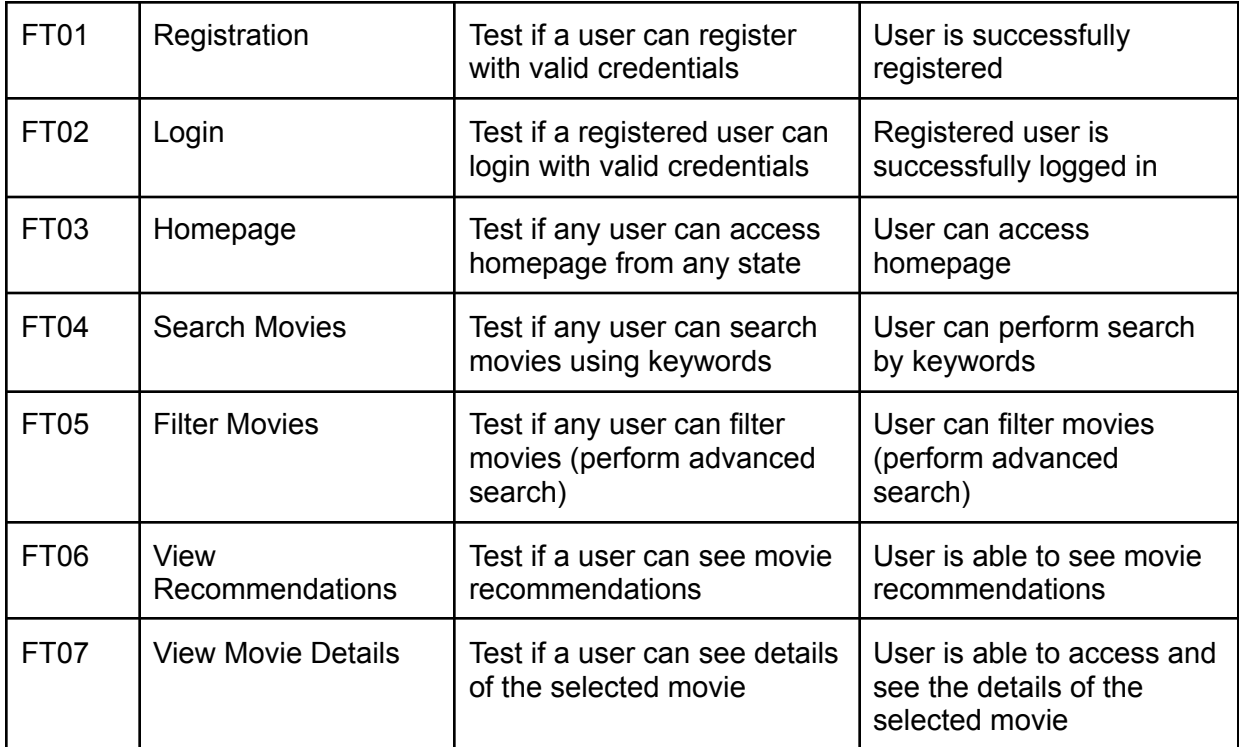

## **NON-FUNCTIONAL TEST PLAN**

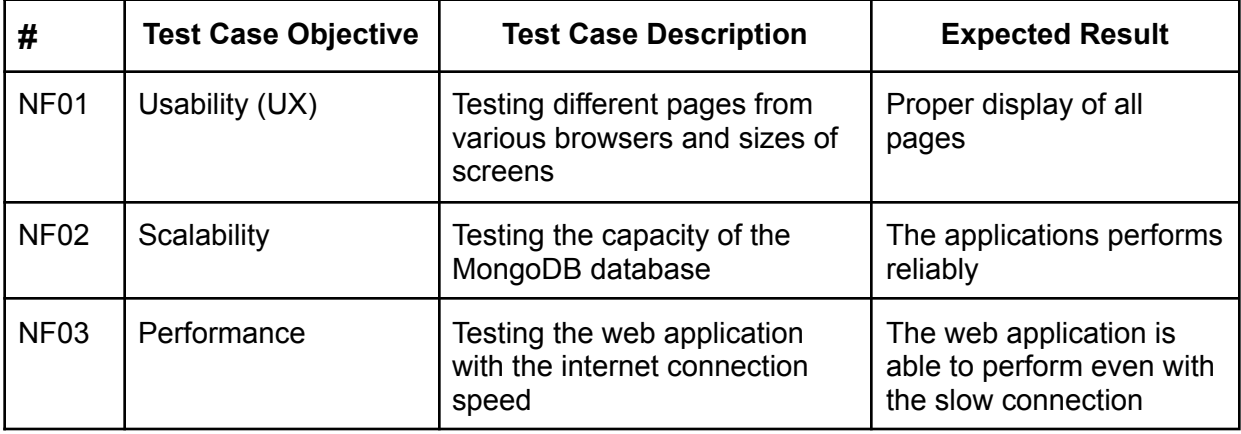

*Release 2.0*

**ACCEPTANCE TEST PLAN**

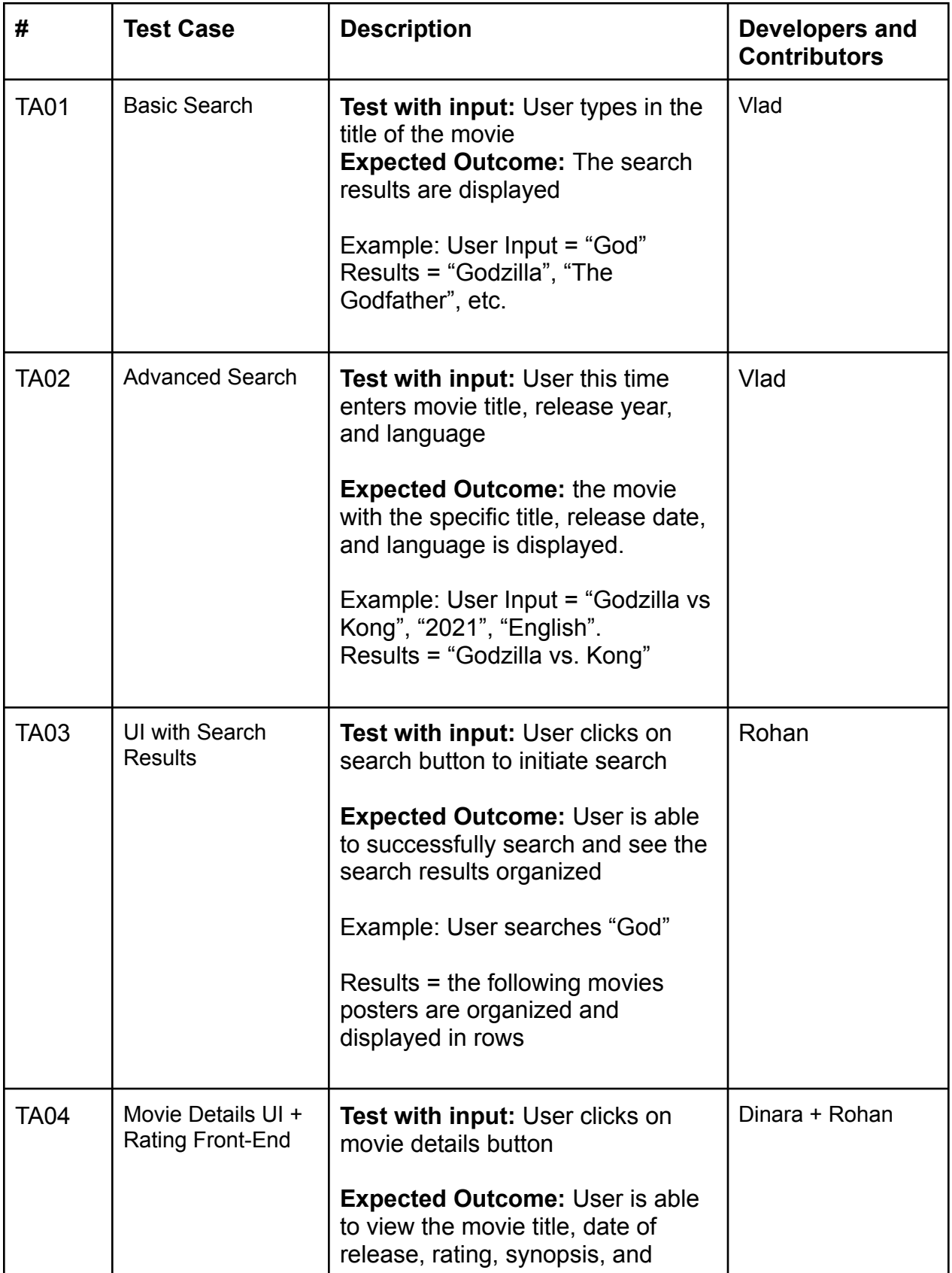

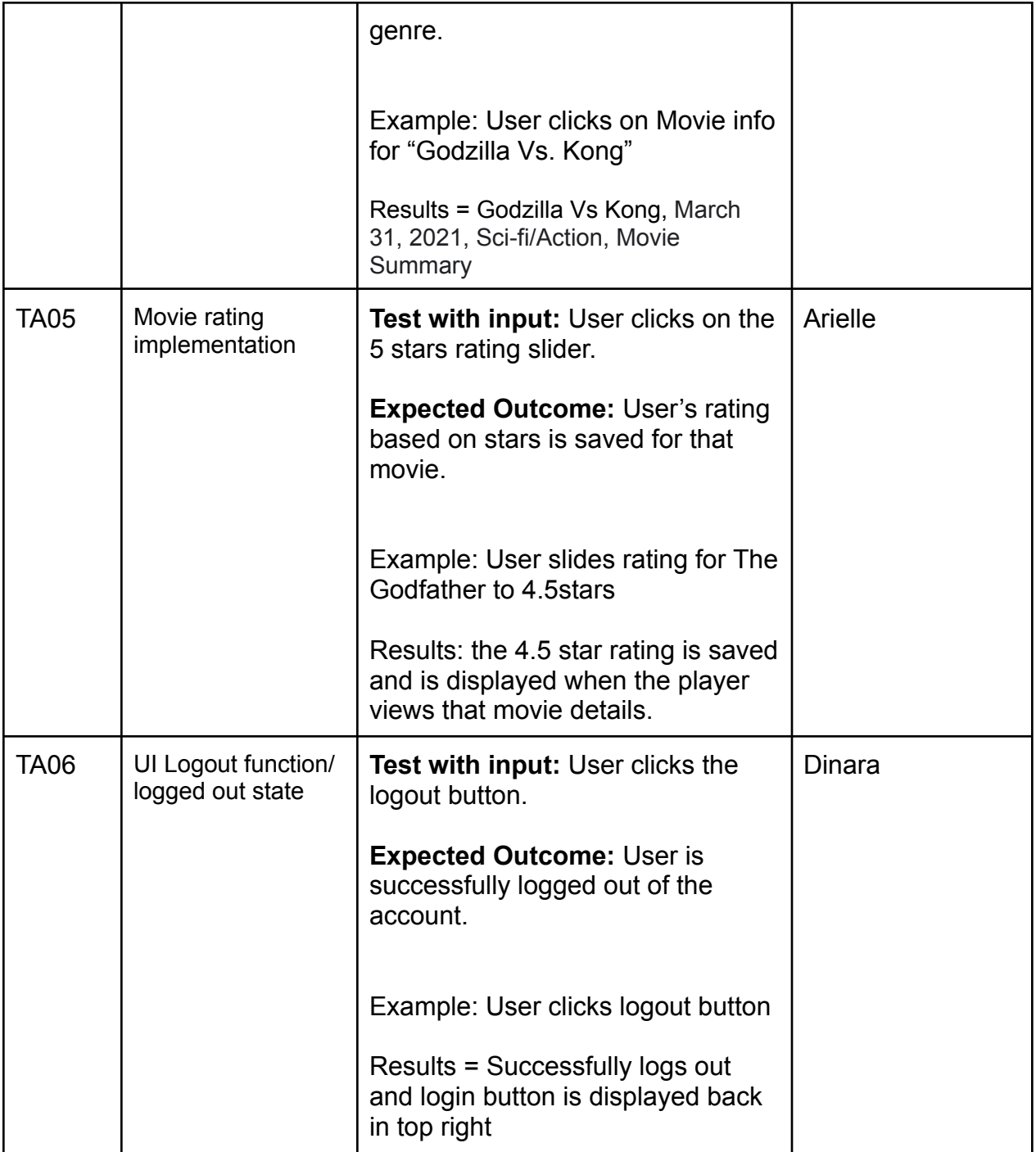

## **FUNCTIONAL TEST PLAN**

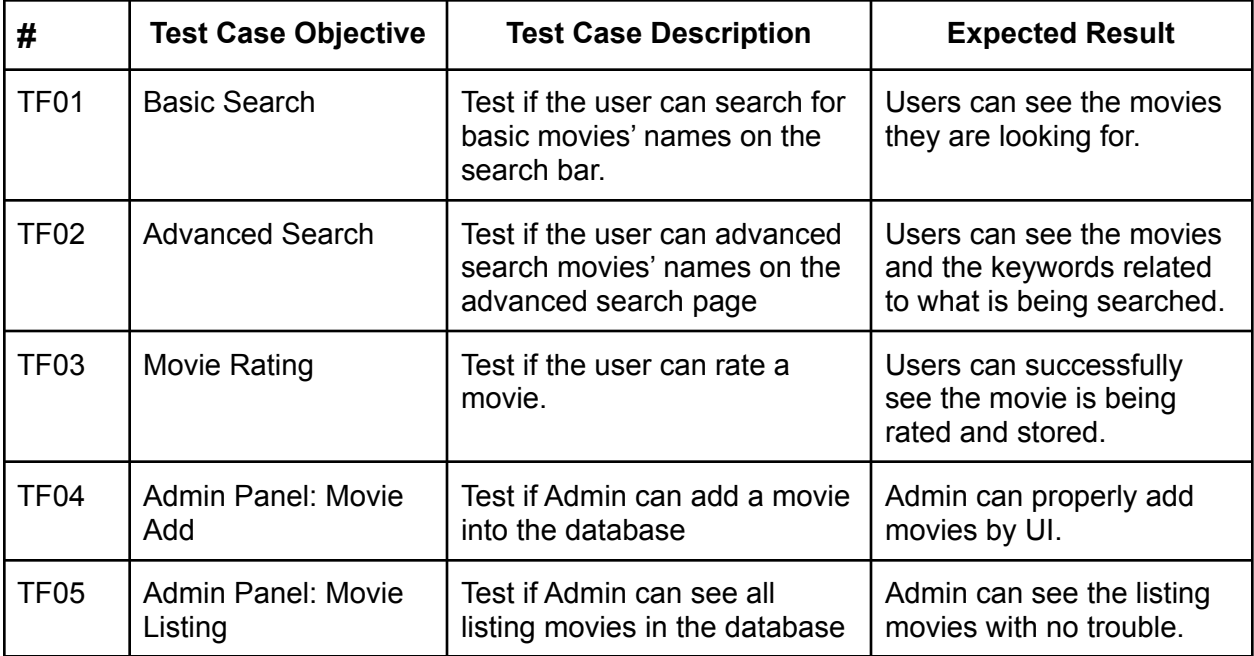